# **Packet Tracer - Skills Integration Challenge**

**Topology**

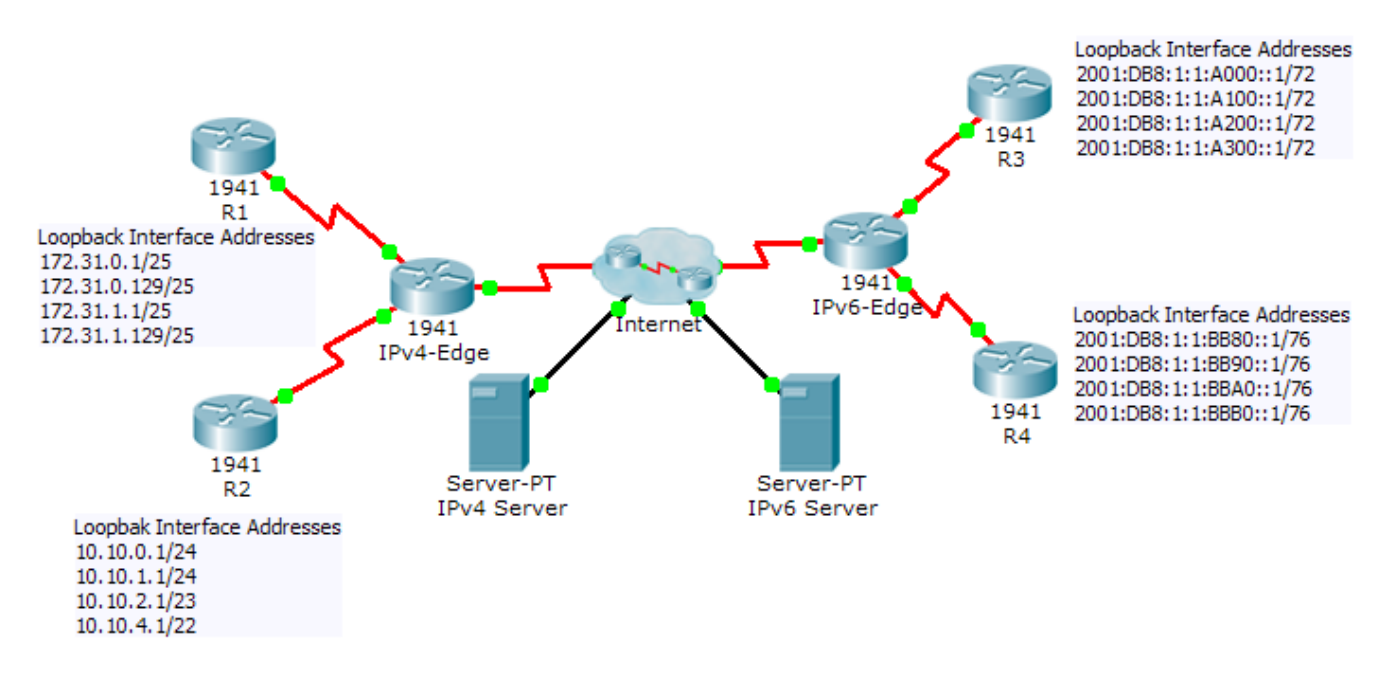

## **Addressing Table**

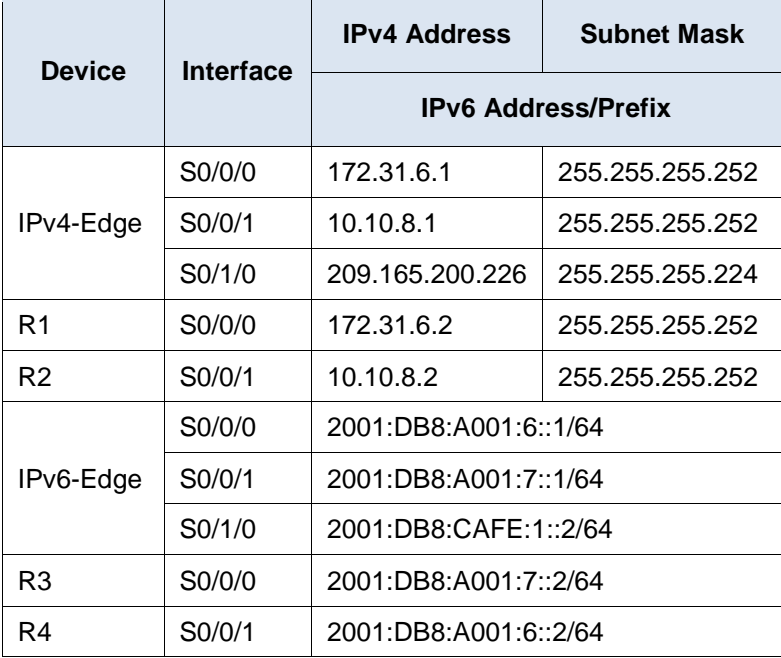

## **Scenario**

In this activity, you are tasked with implementing EIGRP for IPv4 and IPv6 on two separate networks. Your task includes enabling EIGRP, assigning router-IDs, changing the hello timers, configuring EIGRP summary routes and limiting EIGRP advertisements.

## **Requirements**

#### **EIGRP for IPv4**

- Implement EIGRP on IPv4 enabled routers using Autonomous System 1.
	- Use the classful network address for the loopback interfaces.
	- Use the wildcard mask to advertise the /30 networks between **R1**, **R2** and **IPv4-Edge**.
	- Use the **default** method to only allow EIGRP updates out the active EIGRP serial interfaces.
	- Advertisements should not be summarized.
- Configure a directly attached default route on **IPv4-Edge** and propagate it in EIGRP updates.
- Configure the serial interfaces between **R1**, **R2** and **IPv4-Edge** to send hellos every 10 seconds.
- On **R1** and **R2**, configure an EIGRP summary route for the loopback networks.

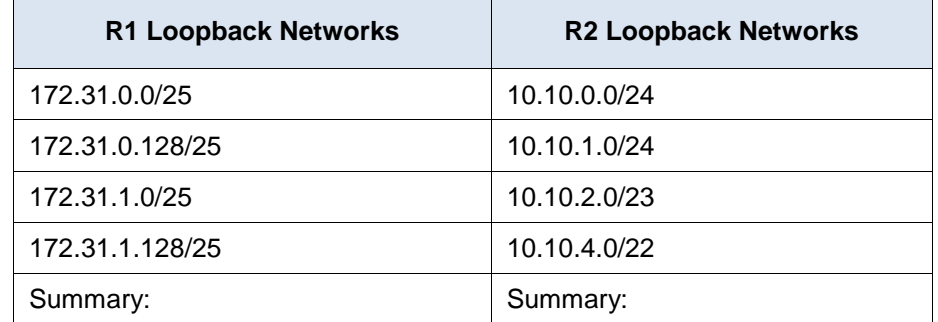

- **R1** and **R2** should only have four EIGRP routes in the routing table, one of which is the default route (D\*EX). **IPv4-Edge** should only have two EIGRP routes in the routing table.
- Verify **R1** and **R2** can ping the **IPv4 Server**. **IPv4 Server** should also be able to ping every loopback address on **R1** and **R2**.

#### **EIGRP for IPv6**

- Implement EIGRP on IPv6 enabled routers using Autonomous System 1.
	- Assign **IPv6-Edge** with the router-ID of 1.1.1.1
	- Assign **R3** with the router-ID of 3.3.3.3
	- Assign **R4** with the router-ID of 4.4.4.4
- Configure a directly attached default route on **IPv6-Edge** and propagate it in EIGRP updates.
- On **R3** and **R4**, configure an EIGRP summary route for the loopback networks.

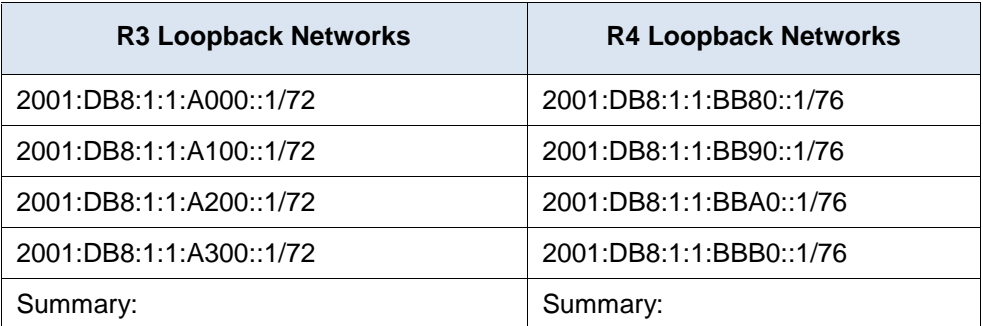

 **R3** and **R4** should only have four EIGRP routes in the routing table, counting the default external route. **IPv6-Edge** should only have two EIGRP routes in the routing table.

 Verify **R3** and **R4** can ping the **IPv6 Server**. **IPv6 Server** should also be able to ping every loopback address on **R3** and **R4**.

# **Suggested Scoring Rubric**

Note: Packet Tracer does not currently grade EIGRP for IPv6 summary routes. Therefore, part of your grade depends on routing table verification by your instructor.

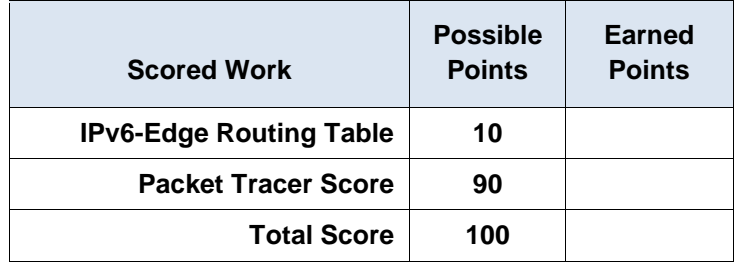